# **JetControl 24x**

Version Update from V. 3.15 to V. 3.16

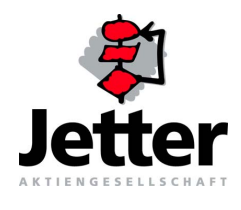

Jetter AG reserves the right to make alterations to its products in the interest of technical progress. These alterations need not to be documented in every single case.

This user information and the information contained herein have been compiled with due diligence. Jetter AG shall not be liable for errors contained herein or for incidental or consequential damage in connection with the furnishing, performance, or use of this material.

The brand names and product names used in this manual are trade marks or registered trade marks of the respective title owner.

## **[Table of Contents](#page-3-0)**

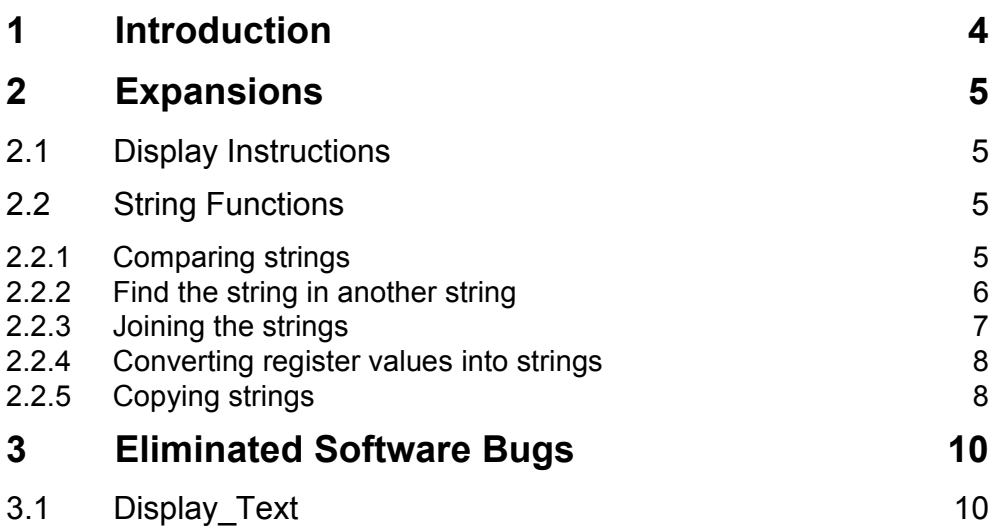

## <span id="page-3-1"></span><span id="page-3-0"></span>**1** Introduction

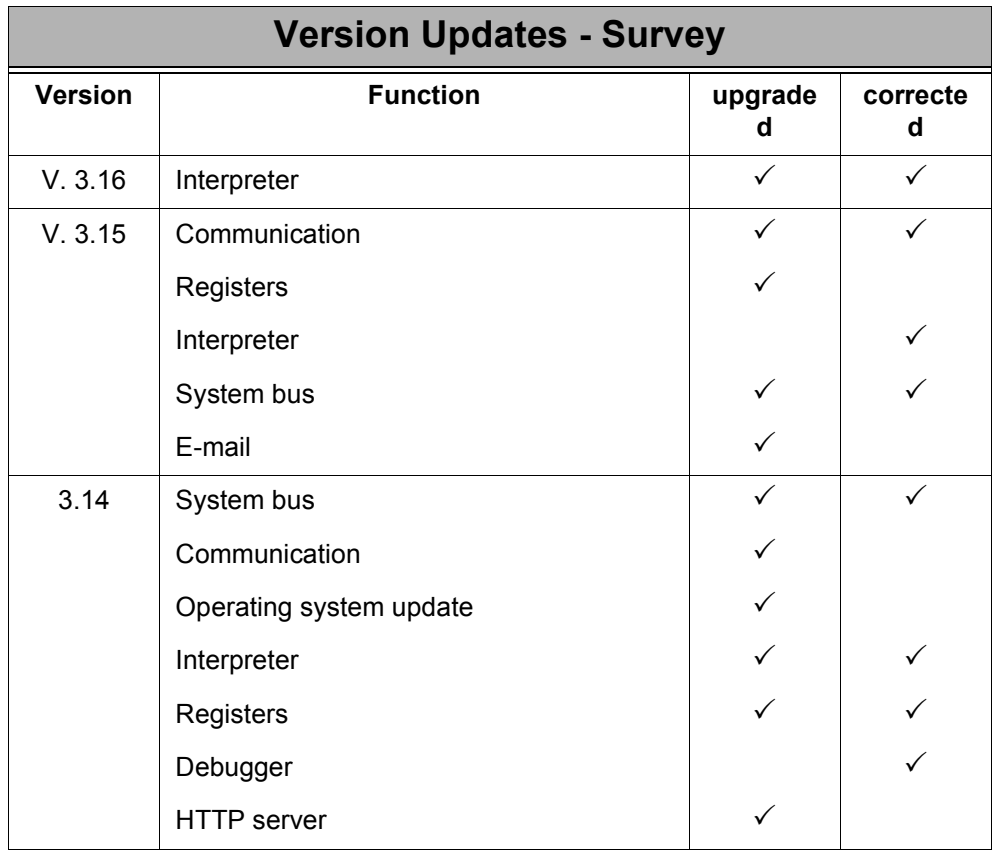

## <span id="page-4-0"></span>**2 Expansions**

## <span id="page-4-1"></span>**2.1 Display Instructions**

Display\_Text and Display\_Register instructions can also be rerouted to character string variables or text registers. For this, device number # **7** needs to be specified in the instruction. If device number # 0 is applied (indirect device number), 7 must be written into register 2824.

The number of the first register among the text registers, respectively the address of the character string variable, must first be set in register **2841**.

Control characters for clearing the display (register 2839; '\_') and for clearing a line up to the end of the line (register 2840; '\$') are removed from the character string. The registers for formatting the outpu (field length, number of decimal positions, etc.) are taken into consideration.

### **Register 2841: Address of the character string variable for rerouting to device # 7**

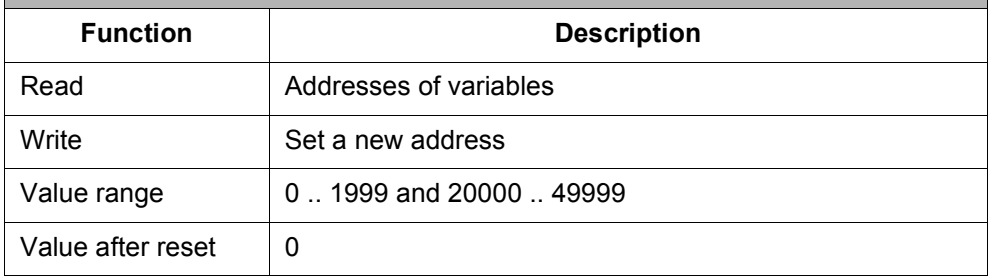

## <span id="page-4-2"></span>**2.2 String Functions**

By means of the special / system functions described below, strings can be processed in the character string variable format. A description of the format can be found in the JetSym online help.

The maximum length of a string must not exceed 255 characters! Please make sure the strings do not overlap; otherwise the results of the functions will not be unambiguous.

### <span id="page-4-3"></span>**2.2.1 Comparing strings**

With the help of special function **140**, the contents of two string variables are compared.

**SYSTEM\_FUNCTION(140, <Source Reg. No.>, <Destination Reg. No.>)**

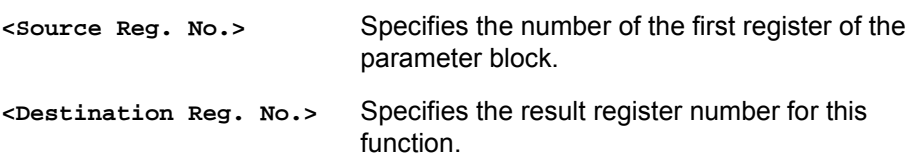

#### **Parameter block**

The function parameters are specified starting from register <source Reg. No.>.

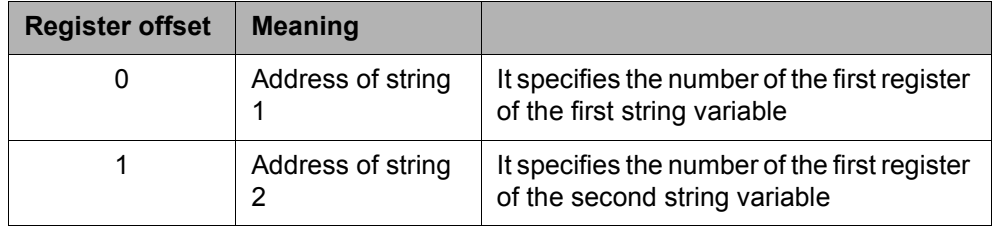

#### **Function result**

The result of the function can be read out of register **<Destination Reg. No.>**.

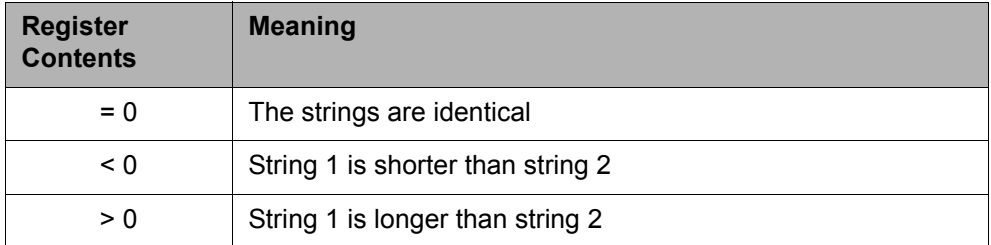

### <span id="page-5-0"></span>**2.2.2 Find the string in another string**

Special function **141** helps to check, whether string2 is in string1.

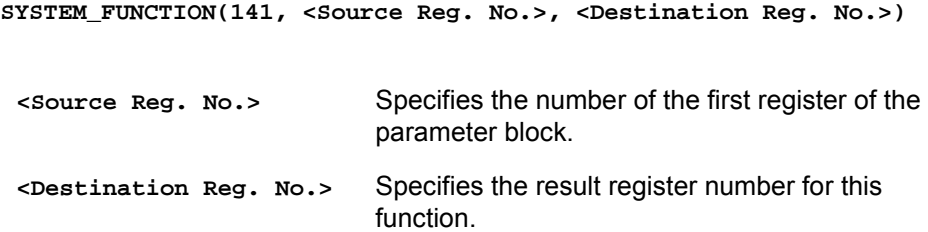

### **Parameter block**

The function parameters are specified starting from register <source Reg. No.>.

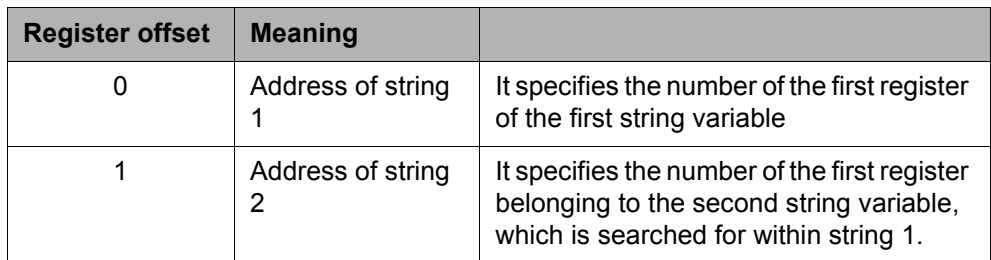

### **Function result**

The result of the function can be read out of register <Destination Reg. No.>.

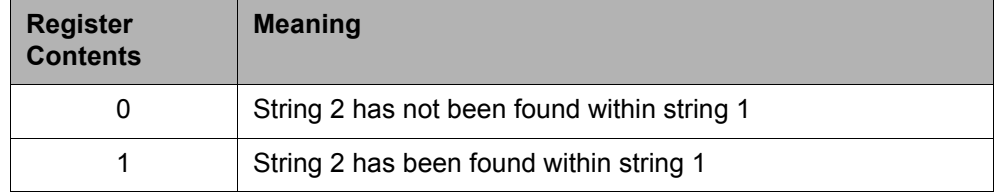

### <span id="page-6-0"></span>**2.2.3 Joining the strings**

By means of special function **142**, the content of string variable 2 is joined with the content of string variable 1. String variable 2 is not changed.

```
SYSTEM_FUNCTION(142, <Source Reg. No.>, <Destination Reg. No.>)
```
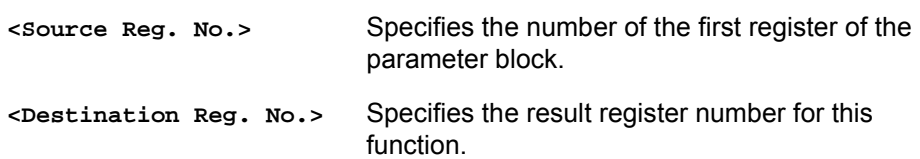

#### **Parameter block**

The function parameters are specified starting from register <source Reg. No.>.

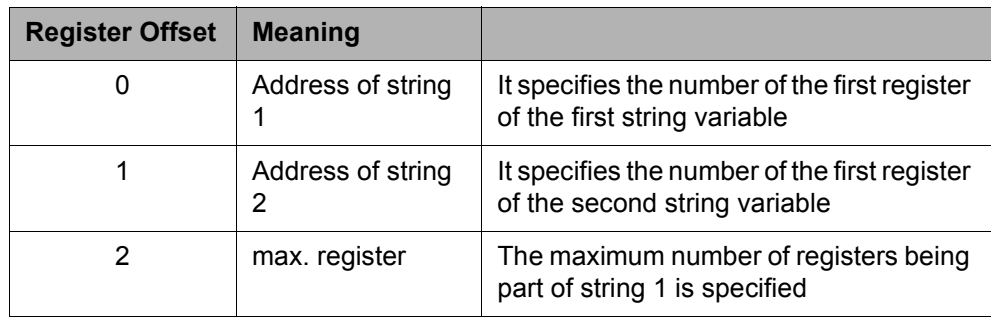

### **Function result**

The result of the function can be read out of register **<br/>Destination Reg. No.>**. The result register contains the number of registers occupied by the new string 1.

### <span id="page-7-0"></span>**2.2.4 Converting register values into strings**

With the help of special function **143**, the value of a register can be converted into a string and stored to a string variable. The register value will not be changed in this process.

```
SYSTEM_FUNCTION(143, <Source Reg. No.>, <Destination Reg. No.>)
<Source Reg. No.> Specifies the number of the first register of the 
                           parameter block.
<Destination Reg. No.> Specifies the result register number for this 
                           function.
```
#### **Parameter block**

The function parameters are specified starting from register <source Reg. No.>.

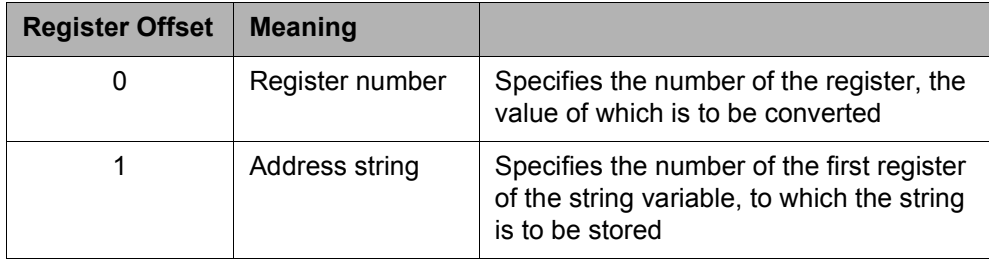

#### **Function result**

The result of the function can be read out of register <Destination Reg. No.>. The result register contains the number of registers occupied by the string variable.

### <span id="page-7-1"></span>**2.2.5 Copying strings**

By means of special function **144**, the content of string variable 1 is copied into string variable 2. String variable 1 is not changed.

```
SYSTEM_FUNCTION(144, <Source Reg. No.>, <Destination Reg. No.>)
```
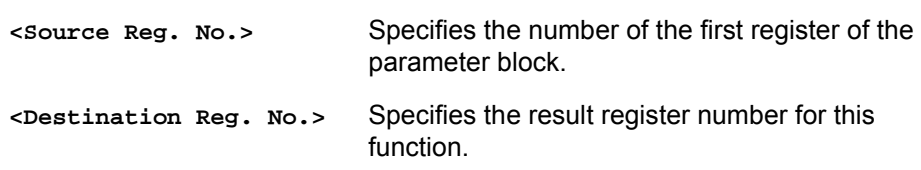

### **Parameter block**

The function parameters are specified starting from register <source Reg. No.>.

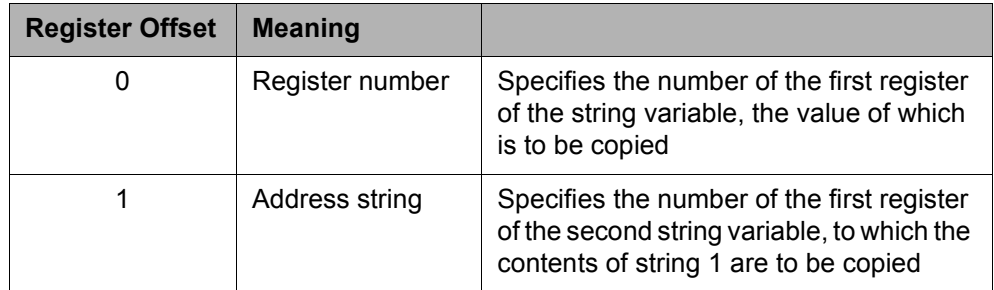

### **Function result**

The result of the function can be read out of register **<Destination Reg. No.>**. The result register contains the number of registers occupied by the string variable.

## <span id="page-9-0"></span>**3 Eliminated Software Bugs**

## <span id="page-9-1"></span>**3.1 Display\_Text**

An error had crept into V. 3.15, which would stop the processing of the application program and cause bit 5 (illegal opcode in the application program) to be set in error register 2008.

The error occurred at the Display\_Text instruction, when character string variables or text registers were to be displayed.

At direct specificaiton of a text, or at a display\_register instruction, no errors would occur.